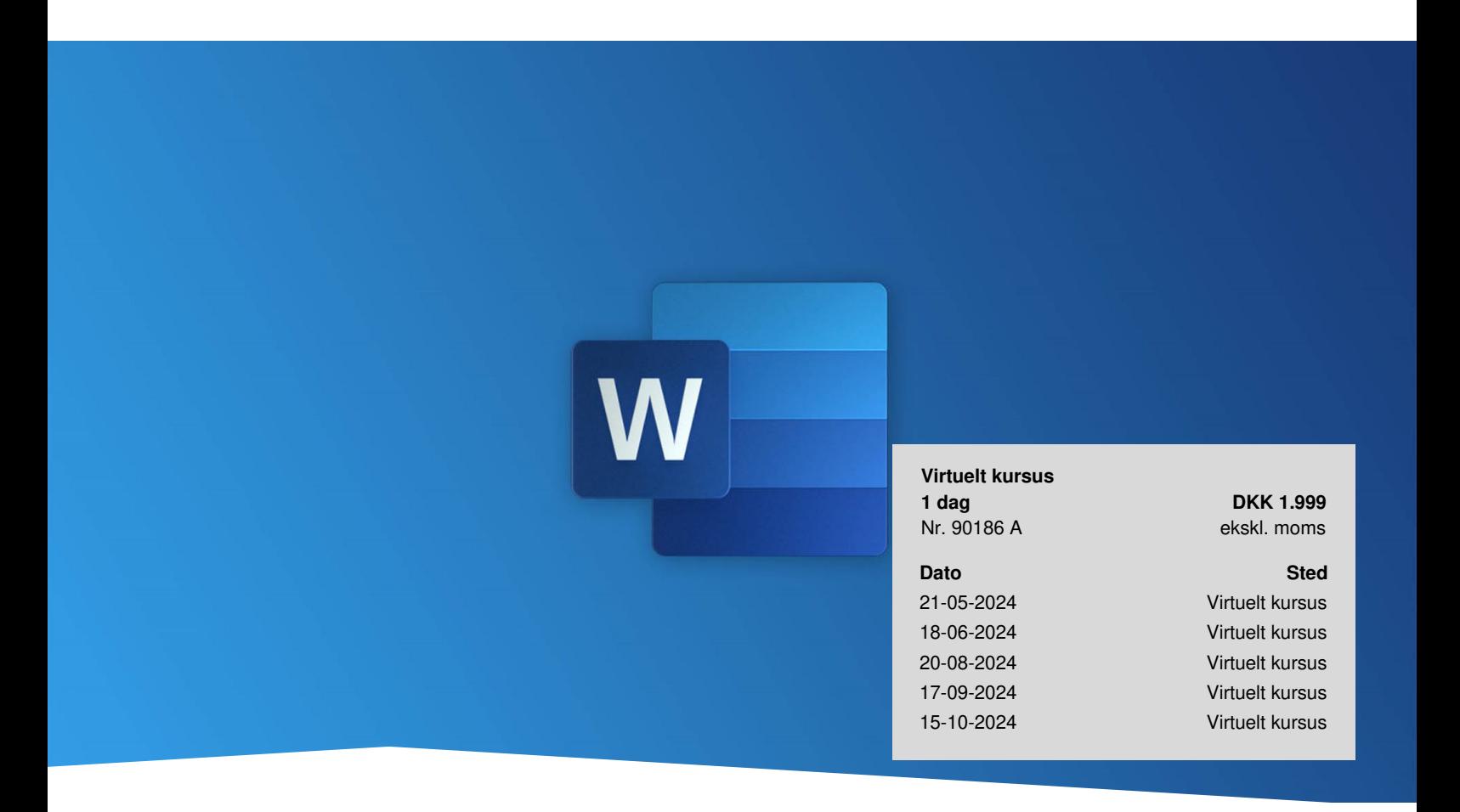

# **Word Grundlæggende (Virtuelt)**

På kurset får du en solid indføring i Word. Du lærer de grundlæggende funktioner som eksempelvis tabeller, stavekontrol og hurtig redigering at kende, så du enkelt og let kan sætte et dokument op. Du lærer at anvende programmet, så du selvstændigt og professionelt kan udføre dit daglige arbejde. Kurset er virtuelt med live underviser og består af i alt 3 moduler á 2 timers varighed på 3 separate dage. Læs mere herom nederst på siden.

# **Bliv fortrolig med programmet**

Du får en grundig introduktion til Word, så du kan udføre alle programmets grundlæggende opgaver effektivt.

Fokus er på Words grundlæggende elementer. Du vil fx lære at formatere dine tekster, så du øger læsbarheden og overskueligheden i dine dokumenter. Du lærer at designe dine egne punktopstillinger, så de er tilpasset dit budskab. Ved hjælp af sidehoved og -fod kan du vise gode overskrifter og dokumentegenskaber. En god indholdsfortegnelse gør det nemt at navigere rundt i dit dokument. Og ikke mindst, så lærer du, hvordan du kan spare tid på gentagelser ved at benytte Autotekster.

Kurset dækker versionerne MS Office 2010/2013/2016/2019 og Microsoft 365

# **Deltagerprofil**

Kurset er for dig med lidt eller begrænset kendskab til [Microsoft](http://www.teknologisk.dk/kurser/word-kurser/c532) Word.

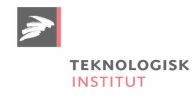

## **Udbytte**

- Bliv introduceret til de grundlæggende elementer i Word
- Få gode råd, tips og tricks til, hvordan du arbejder effektivt og tidsbesparende i Word
- Lær, hvordan du får dine word-dokumenter til at se professionelle ud

## **Det får du på arrangementet**

- **Erfaren underviser**
- Materiale på dansk
- Undervisning på dansk

## **Indhold**

#### **Modul 1: Formateringer af tekst**

- Om skærmens elementer og at åbne og gemme Worddokumenter
- Indtastning og grundlæggende redigering af tekst
- Markering, flytning, kopiering af tekst med musen og tastaturet
- Formatering af tekst og afsnit
- Smart brug af formatpensel
- Brug af punktopstillinger og tabulatorer

#### **Modul 2: Sideopsætning, autokorrektur og stavekontrol og billeder**

- Sideopsætning med indstilling af margener og papirretning
- Udskrivning af dokument og visning af dokumentet som udskrift og i udbygget fuld skærmfunktion
- Grundlæggende om oprettelse af sidehoved og sidefod
- Autokorrektur og autotekster
- Stavekontrol

#### **Modul 3: Hurtige dele, samredigering, billeder og skabeloner**

- Brug af hurtige dele: indsæt hurtigt standardformuleringer, logoer, eller andet "genbrugt" i et dokument
- Billeder
- Hurtig redigering i et dokument via søg og erstat
- Skabeloner
- Tabeller
- Registrer ændringer
- Indsæt Kommentarer

## **Form**

Kurset er virtuelt med live underviser og består af 3 moduler á 2 timers varighed

Undervejs får du masser af læring gennem øvelser, og du har rig mulighed for at stille spørgsmål til underviseren. Kursusmaterialet er digitalt.

Du kan fleksibelt vælge hvilke dage, der passer dig. Når du tilmelder dig, vælger du datoen for det første modul. Herefter modtager du et link, så du kan vælge blandt flere datoer til de resterende 2 moduler.

Du kan enten vælge at gennemføre et kursus på en måned eller fordele det over længere tid. Det er op til dig, da hvert modul afholdes op til 20 gange pr. år.

Til hvert modul er det en god ide at logge ind via det tilsendte link ca. 5 minutter før, så du er klar og har testet, at lyd og mikrofon virker.

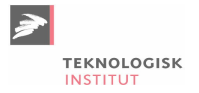

# **Søgte du andre kurser?**

"Word [Grundlæggende"](https://www.teknologisk.dk/k87472) er for dig, der gerne vil på kursus på en af vores fysiske lokationer.

Har du allerede erfaring med Word og ønsker et mere dybdegående kendskab til programmet, kan vi anbefale Word [Videregående.](https://www.teknologisk.dk/kurser/word-videregaaende/k87473)

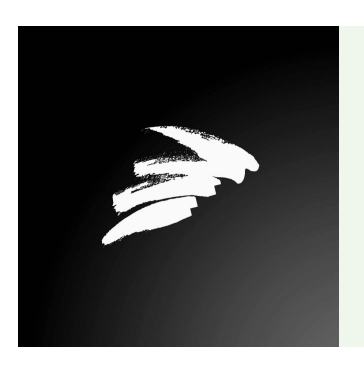

#### UNDERVISER

Teknologisk Institut benytter erfarne undervisere, der kommer fra et bredt netværk af branchens dygtigste specialister.

# **Har du faglige spørgsmål så kontakt**

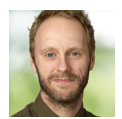

Christian Ravn Agergaard Pedersen +45 72202447 [crpe@teknologisk.dk](mailto:crpe@teknologisk.dk)